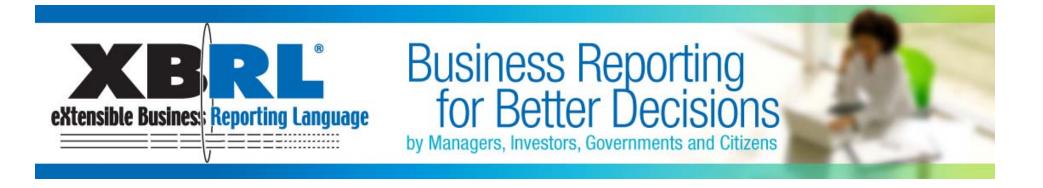

# UBMATRIX

#### **Overview of First Step Program for SEC filers** and UBmatrix Report Builder

Darren Peterson Vice President, Product Management

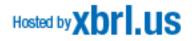

# The First Step program focuses on Filer enablement by emphasizing education

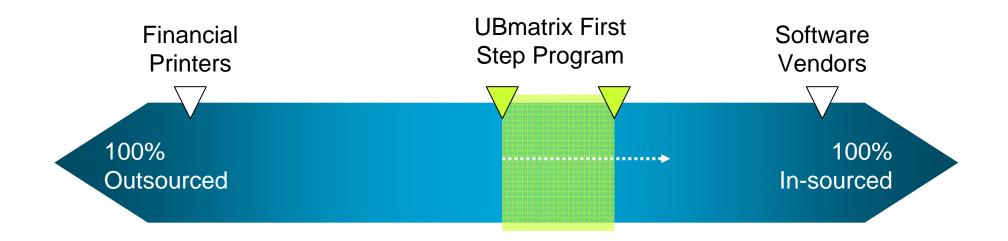

Software + Education =

Repeatable Method for Successful XBRL Filings

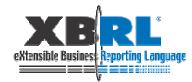

# UBmatrix First Step Program for SEC Filers **Program Overview**

- Introductory training on XBRL, the US GAAP taxonomy and the SEC Filing Program
- Gap analysis of your 10Q against the US GAAP Taxonomy
- Skills training on UBmatrix software applications
- Produce extension taxonomy using UBmatrix<sup>TM</sup> XBRL Taxonomy Designer

- Tagging of your financial tables in Excel using UBmatrix<sup>™</sup> Report Builder
- Review of tagged financial tables, XBRL instance document, and validation reports
- SEC Public Validation Criteria Analysis

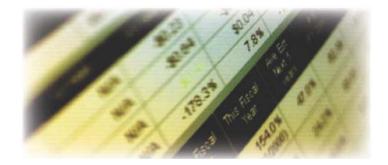

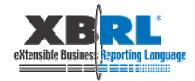

# XBRL Instance Document and Taxonomy Creation Process

- Step 1 GAAP analysis
- Step 2 Extend the US GAAP taxonomy
- Step 3 Validate the extension taxonomy
- Step 4 Tag your financial statements
- Step 5 Validate, and review your XBRL submission

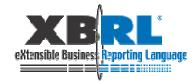

# XBRL Instance Document and Taxonomy Creation Process

- Step 1 GAAP analysis
- Step 2 Extend the US GAAP taxonomy
- Step 3 Validate the extension taxonomy
- Step 4 Tag your financial statements
- Step 5 Validate, and review your XBRL submission

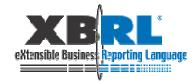

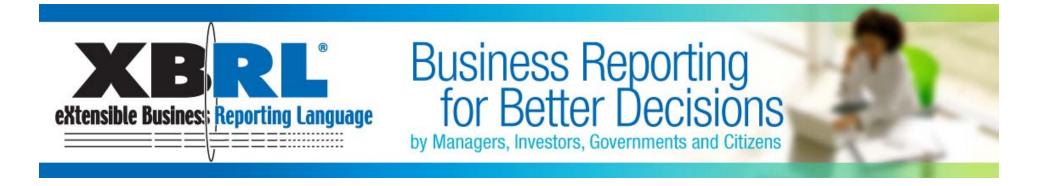

## Step 1 – GAAP analysis

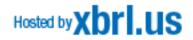

# The Goal: Company Filing Taxonomy

- <u>Every</u> filing will have an extension taxonomy
- We help companies divide their filing taxonomy into two logical parts
  - Base Inclusions Taxonomy (BIT)
    - Gathers together the parts of US-GAAP that will be used by your filing (and thereby excludes those not used)
  - Company Additions Taxonomy (CAT)
    - Contains your modifications to US-GAAP, as well as additions e.g., new concepts, different labels, different presentation/calculation hierarchies, etc.

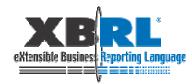

# Step 1 – GAAP Analysis

# Goal: Match US GAAP taxonomy to your financial statements and identify any gaps

- Key capabilities needed:
  - Easily view and navigate the taxonomy
  - Searching & filtering
  - View detailed information about each concept

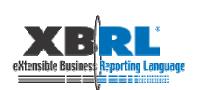

| З          | Period Start Date - End Date                 | 1/1/2004 - 12/31/2004 | XBRL Field                                              |
|------------|----------------------------------------------|-----------------------|---------------------------------------------------------|
| 25         | Noninterest Income (Abstract)                |                       | us-gaap: NoninterestIncomeAbstract                      |
| 26         | Security Gains, Net                          | \$5,344,000           | us-gaap: GainLossOnSaleOfSecuritiesNet                  |
| 27         | Service Charges on Deposit Accounts          | \$9,383,000           | us-gaap:FeesAndCommissionsDepositorAccounts             |
| 28         | Wealth Management Fees                       | \$6,201,000           | us-gaap: FeesAndCommissionsFiduciary AndTrustActivities |
| 29         | Letter of Credit Fees                        | \$2,022,000           | us-gaap: FeesAndCommissionsOther                        |
| 30         | Insurance Agency Fees                        | \$4,558,000           | us-gaap: InsuranceCommissionsAndFees                    |
| 31         | Mortgage Banking                             | \$1,391,000           | us-gaap:FeesAndCommissionsMortgageBanking               |
| 32         | Other Noninterest Income                     | \$5,502,000           | us-gaap:NoninterestIncomeOtherOperatingIncome           |
| 33         | Noninterest Income, Total                    | \$34,401,000          | us-gaap: NoninterestIncome                              |
| 34         | Noninterest Expense [Abstract]               |                       | us-gaap: NoninterestExpenseAbstract                     |
| 35         | Salary and Employee Benefits                 | \$32,B45,000          | us-gaap:LaborAndRelatedExpense                          |
| 36         | Occupancy, Net                               | \$4,166,000           | us-gaap: OccupancyNet                                   |
| 37         | Furniture and Equipment Expense              | \$2,916,000           | us-gaap:EquipmentExpense                                |
| 38         | Other Taxes                                  | \$2,609,000           | stba: OtherTaxes                                        |
| 39         | Data Processing                              | \$3,966,000           | us-gaap: CommunicationsAndInformationTechnology         |
| 40         | Marketing Expense                            | \$2,399,000           | us-gaap: MarketingExpense                               |
| 41         | Amortization of Intangible Assets            | \$347,000             | us-gaap: AmortizationOfIntangibleAssets                 |
| 42         | FDIC Assessment                              | \$289,000             | us-gaap:FederalDepositInsuranceCorporationPremiumEx     |
| 43         | Other Noninterest Expense                    | \$10,853,000          | us-gaap: OtherNoninterestExpense                        |
| 44         | Noninterest Expense, Total                   | \$60,390,000          | us-gaap:NoninterestExpense                              |
| 45         | Income (Loss) before Income Taxes            | \$77,359,000          | us-gaap: IncomeLossFromContinuingOperationsBeforeInc    |
| 46         | Income Tax Expense (Benefit)                 | \$23,001,000          | us-gaap: IncomeTaxExpenseBenefit                        |
| 47         | Net Income (Loss)                            | \$54,358,000          | us-gaap:NetIncomeLoss                                   |
| 48         | Earnings Per Share [Abstract]                |                       | us-gaap: EarningsPerShareAbstract                       |
| 49         | Earnings Per Share, Basic                    | 2.05                  | us-gaap: EarningsPerShareBasic                          |
| 50         | Earnings Per Share, Diluted                  | 2.03                  | us-gaap: EarningsPer Share Diluted                      |
| 51         | Common Stock, Dividends, Per Share, Declared | 1.07                  | us-gaap: CommonStockDividendsPerShareDeclared           |
| 52         |                                              |                       |                                                         |
| <b>F 7</b> | tatement/BalanceSheet/EquityStatement/CashBo | «Statement /          |                                                         |

#### Figure 56 Element Standard Labels Largely Changed by an Extension

Source: XBRL US GAAP Taxonomy Preparers Guide

# Step 1 – GAAP Analysis

shares, issued and outstanding 13,516,000 and

Accumulated other comprehensive loss, net of tax

Balance Sheet / Income \ Balance Sheet Analysis /

13,902,000 stares authorized

Retained earnings

issued

eXtensible Businest Reporting Language

autstand to:

19

**UBmatrix Search tools help you find the right elements** 

| FB | <ul> <li>II · II J I E 要 通 I S · ·</li> <li>G CashCashEsukalents</li> </ul> | A A D     | 新聞目示         | A A A                     | 4 Unsatule Report Builder                                                    |                                   |
|----|-----------------------------------------------------------------------------|-----------|--------------|---------------------------|------------------------------------------------------------------------------|-----------------------------------|
| A  |                                                                             | E         | D            |                           | 00                                                                           |                                   |
|    | PEET'S COFFEE & TEA, INC.                                                   |           |              |                           |                                                                              |                                   |
|    | CONSOLIDATED BALANCE SHEETS                                                 |           |              |                           | E E E E 🗟 🗄 📓 🔚 Expand Al                                                    | <b>K</b>                          |
|    | (to thousaway, except share presents)                                       |           |              |                           | 🖶 AustaNatuat                                                                |                                   |
|    |                                                                             | 31-Dec-06 | 1-Jan-06     |                           | TotalEutendAssenAbstrant     EachCadrEquivalentsShortTenninvestmentsAbstract |                                   |
|    |                                                                             |           | Mo Restated. |                           | CathCathCathCathCathCathCathCathCathCath                                     |                                   |
|    | 400000                                                                      |           | See Note 21  |                           | -UreadicitedCath                                                             | Name Report Builder               |
|    | ASSETS                                                                      |           |              | US GAAP Taxonomy Concepts | - Carlifi quivilente                                                         |                                   |
|    |                                                                             |           |              |                           | CarlCarlEquidem                                                              |                                   |
|    | Current assets                                                              | 7,692     | 20,000       |                           | RetrictedCetrinvestments/Astract     ShotTen/hvestments/Astract              | Label offers a variety            |
|    | Cash and cash equivalents                                                   | 19.511    | 20,623       | CashCashEquivalents       | Short enerviewersetoridated     B Materials Carety                           |                                   |
|    | Short-term marketable securities                                            | 6,838     | 5.152        |                           | MaketabieSecuriles                                                           | of useful                         |
|    | Accounts receivable, net                                                    |           |              |                           | III HalvetabeSocw*                                                           |                                   |
|    | Inventories                                                                 | 19,533    | 17.001       |                           | HatvitabieSe                                                                 | Begins Search option:             |
|    | Deferred income tasses-current                                              |           |              |                           | Hadvid                                                                       | Degins                            |
|    | Prepaid expenses and other                                                  | 3,852     | 3,372        |                           | - Dives                                                                      |                                   |
|    |                                                                             | 59,314    | 88,115       |                           |                                                                              | Contains Contains                 |
|    | Tetal current assets                                                        | 5,989     |              |                           | - Cat and construction for the second state                                  |                                   |
|    | Long-term marketable securities                                             |           | 16,890       |                           |                                                                              |                                   |
|    | Property and equipment, set                                                 | 82,447    | 45.313       |                           | = Providence and                                                             |                                   |
|    | Defensed income taxes-man-current                                           |           |              |                           |                                                                              | All Elements                      |
|    | Other assets, net                                                           | 3,940     | 5,434        |                           |                                                                              |                                   |
|    |                                                                             | 453.445   |              |                           |                                                                              | Elements Not in Relationship View |
|    | Tetal assets                                                                | 153,005   | 148,752      |                           |                                                                              |                                   |
|    |                                                                             |           |              |                           | <u> </u>                                                                     |                                   |
|    | LIABILITIES AND SHAREHOLDERS' EQUITY                                        |           |              |                           |                                                                              | Elements in Selected Subtree      |
|    |                                                                             |           |              |                           | Search                                                                       |                                   |
|    | Current liabilities                                                         |           |              |                           |                                                                              |                                   |
|    | Accounts payable and other accrued liabilities                              | 11,046    | 8,553        |                           | egevalents                                                                   |                                   |
|    | Accrued compensation and benefits                                           | 6,309     | 5.563        |                           |                                                                              |                                   |
|    | Deferred revenue                                                            | 4,625     | 3,415        |                           | Label Data Type                                                              | Balance Period 7) 11              |
|    |                                                                             |           |              |                           | AccetsDecignatedTeClasedBlackCechCechEquivalents ubdimonetary/ItenTyge       | debit instant                     |
|    | Tetal current liabilities                                                   | 22,060    | 17,531       |                           | DustressAcquation-PurchasePriceAlocationCurrentAsse sbrinnenetaryOserType    | debt notant                       |
|    | Defened income taxes—non-current                                            | -         | 1,806        |                           | CashindCashEquivilent/Fairivila/Disclosure shrknonetar/itenType              | debit instant                     |
|    | Deferred lease credits and other long-term liabilities                      |           |              |                           |                                                                              |                                   |
|    |                                                                             |           |              | A                         | looking for?                                                                 |                                   |
|    | Tatal liabilities                                                           |           |              |                           |                                                                              |                                   |

- Concepts missing from the taxonomy
- Labels that need to be re-worded
- Differences in presentation order or calculation roll-up

# Step 1 – GAAP Analysis You get total visibility to the taxonomy

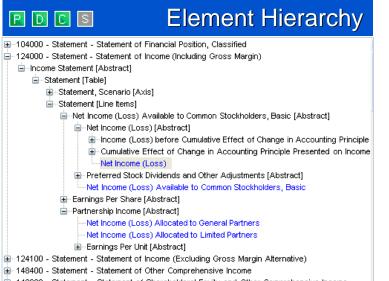

- ⊕ 148600 Statement Statement of Shareholders' Equity and Other Comprehensive Income
- 152000 Statement Statement of Partners' Capital

#### **Element Detail**

| Element Details Search | Instance Editor Dimensions 🛛 🖉 🕨                                       |
|------------------------|------------------------------------------------------------------------|
| NameSpacePrefix        | us-gaap                                                                |
| ConceptName            | http://xbrl.us/us-gaap/2008-03-31#NetIncomeLoss                        |
| Label                  | Net Income (Loss)                                                      |
| Data Type              | xbrli:monetaryItemType                                                 |
| Period Type            | duration                                                               |
| Balance                | credit                                                                 |
| Tuple                  | False                                                                  |
| Abstract               | False                                                                  |
| Nillable               | True                                                                   |
| Documentation          | The profit or loss of the entity net of income taxes for the reporting |
| <b>Reference</b> Parts |                                                                        |

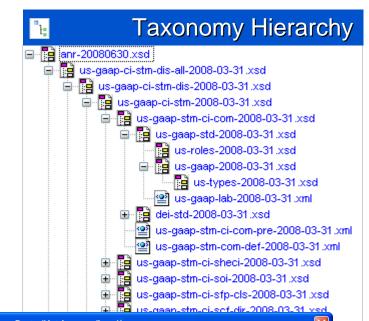

| ame                 | Value                                            | ^ |
|---------------------|--------------------------------------------------|---|
| Role (Presentation) |                                                  |   |
| Name                | Emerging Issues Task Force (EITF)                |   |
| Number              | 87-21                                            |   |
| Publisher           | FASB                                             |   |
| Role (Presentation) |                                                  |   |
| - Name              | Statement of Financial Accounting Standard (FAS) |   |
| Number              | 130                                              |   |
| ··· Publisher       | FASB                                             |   |
| Paragraph           | 10, 15                                           |   |
| Role (Presentation) |                                                  |   |
| - Name              | Statement of Financial Accounting Standard (FAS) |   |
| Number              | 95                                               |   |
| Publisher           | FASB                                             | ¥ |

# **UBmatrix<sup>™</sup> Taxonomy Designer**

- The industry's #1 application for building, extending and maintaining XBRL taxonomies
- Integrated development environment offering built-in features like:
  - Instance document editor/validator
  - XBRL 2.1 compliant processing engine
  - Business rules editor
  - Utilities to help build, test, and deploy high-quality taxonomies

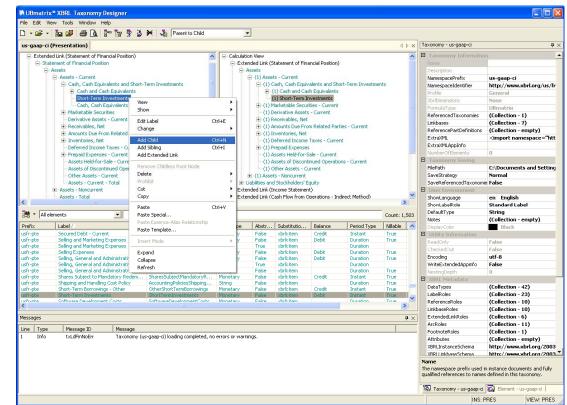

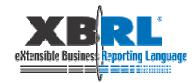

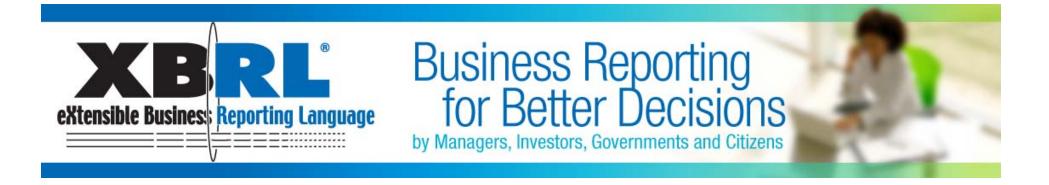

# Step 4 – Tag your financial statements

## (Skipping a few steps ahead)

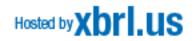

## **Step 4 – Tag your financial statements**

- Key capabilities needed:
  - Easily view and navigate the taxonomy
  - Define reporting periods, entities, units, etc.
  - Drag and drop concepts, contexts, and units

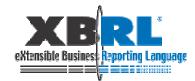

| 🗅 🐸 🔂 🔄 🔄 🖾 🦈 🛍 🕺 Pasta (para). J                                                                                                    |            |                              |                              |                                                                                                    |
|----------------------------------------------------------------------------------------------------|------------|------------------------------|------------------------------|----------------------------------------------------------------------------------------------------|
| And the second second se | \$ % + % 2 | 1 X X 🖓                      | ····                         | · <u>A</u> · ,                                                                                                    |
| C26 - & 0776                                                                                                    | н          | c                            | Ð                            | E 5. UBmatrix Report Builder                                                                                                    |
| I PLET'S COFFEE & ILA, INC.                                                                                                    | 9          |                              | U                            |                                                                                                    |
| 2 CONSOLIDATED STATEMENTS OF INCOME                                                                                                    |            |                              |                              |                                                                                                    |
| 3 th thomands, except per share abounted                                                                                                    |            |                              |                              | 💷 🗷 🖾 🔄 📰 📋 Expand A                                                                                                    |
| 3 (A monanes, except per stare another)<br>4                                                                                                    | -          |                              |                              | ended Link (Statement Dincome)                                                                                                    |
| 4<br>5                                                                                                    |            |                              |                              | increase and previously increased in a second second                                                                                                    |
| 6                                                                                                    | 2006       | 2005                         | 2004                         | 🚊 Stateventi able                                                                                                    |
| 7 8                                                                                                    | 2004       | (Ao Restated,<br>See Note 7) | Ols Bestated,<br>See Note 2) | ia) Stutent, Scenario érie<br>⊯ Stateme d'argumetérie<br>⊜ Usever d'argumetérie                                                                                                    |
| 9 Rotai stores                                                                                                    | 141,377    | 110,000                      | 100 444                      | 自一NetheoneLoveAvailableTeCommonStockhadeeBasicAbstract                                                                                                    |
| 10 Steplaty sales                                                                                                    | 69,118     | 67,163                       | 46 239                       | ⇒ Methodeset.com/Long at the Twee Twee With angest vice runtime in<br>Sector and out elses "Long stree" (web) With angest vice runtime in                                                                                                    |
| 11                                                                                                    |            |                              |                              | <ul> <li>Protectional Associations and environment of the second sector of the second sector of the second sector sector sec</li></ul> |
| 12 Net revenue                                                                                                    | 210,193    | 175,198                      | 145.683                      | in mean classification classification and the second classification of the second classification of the       |
| 13. Dost of sales and related occupancy expenses                                                                                                    | 53,973     | 80,897                       | 67 R06                       | 😑 income .ncsfirmConint, npliperational attraincom                                                                                                    |
| 14 Operating expenses                                                                                                    | 72,272     | 67,879                       | 47 545                       | i⊟-OceratingFichNatioNact                                                                                                    |
| 15 General and administrative expenses                                                                                                    | 20,614     | 10,041                       | 11 409                       | Gros-PioRebot act                                                                                                    |
| 16 Depreciation and amortization expenses                                                                                                    | 3,609      | 7,253                        | 6 707                        | ☐ Cpent offervenue/bothede                                                                                                    |
| 17 Total costs and expenses from operations                                                                                                    | 200,443    | 159,350                      | 132,677                      | E SalesBevenuek el Boodséchia                                                                                                    |
| 18                                                                                                    | 1 1000000  |                              | 100100000                    | EducFoverLeBrandbook                                                                                                    |
| 19 norme from operations                                                                                                    | 10,050     | 15,848                       | 13,006                       | ⊕ Saled eturo\liveanneo\t                                                                                                    |
| 20 Interast income                                                                                                    | 2,453      | 1,771                        | 1 305                        | - EalesDiscountsGoods                                                                                                    |
| 21 Interest expense                                                                                                    | .2         | -2                           | -87                          | NetIncome                                                                                                    |
| 22                                                                                                    | 1.004      | 21-3                         |                              | - iz zakśniec                                                                                                    |
| 23 noome before noome taxes                                                                                                    | 12,503     | 17,817                       | 13 926                       | iii de:Revenuek etSe vices4ba                                                                                                    |
| 24 noome tax provision                                                                                                    | 4,690      | 8,842                        | 6 216                        | -SaladRevenaeEnerg/Connod                                                                                                    |
| 8                                                                                                    | 1.1.1      |                              |                              | ≆- Bernolli offeweruesAbries.                                                                                                    |
| 76 Vet income                                                                                                    | 7,815      | 10,775                       | 8 7 10                       | <ul> <li>BaterRevenuesOtheUtity</li> <li>DiNatura SurRevenuesRevenues</li> </ul>                                                                                                    |
| 27                                                                                                    |            |                              |                              | - Belefavenuer i externe find                                                                                                    |
| 28 Net income per share:                                                                                                    |            |                              |                              | - SalesHeveniesSteanProducts                                                                                                    |
| 29 Disic                                                                                                    | 0.97       | 0.75                         | 30.0                         | in Bale/PevencesVine alAbrace                                                                                                    |
| 20 Diuted                                                                                                    | 0.65       | 0.74                         | 0.62                         | Retorner 3 atr Sa e RealE state H 🛩                                                                                                    |
| 31                                                                                                    |            |                              |                              |                                                                                                    |
| (2) Shares used in calculation of net income per share.                                                                                                    |            |                              |                              | Devient Owtails earch Instance Editor Dimensions                                                                                                    |
| 11 Basic                                                                                                    | 13,733     | 13,801                       | 13 . 5                       | le-l • th                                                                                                    |
| 34 Diuted                                                                                                    | 14,202     | 14,4EB                       | 13 949                       | 12 M                                                                                                    |
| 35                                                                                                    |            |                              |                              | 1                                                                                                    |
| 36                                                                                                    |            |                              |                              | Label   Deta T   Balance   Periot                                                                                                    |
| 37                                                                                                    |            |                              |                              | Lauter (2010) in Departure (2010)                                                                                                    |
| 58                                                                                                    |            |                              |                              |                                                                                                    |
| 19                                                                                                    |            |                              |                              |                                                                                                    |
| 40                                                                                                    |            |                              |                              |                                                                                                    |
| 41<br>C + M\Bdarce Steet \Income/                                                                                                    |            |                              |                              |                                                                                                    |

#### Step 4 – Tag your financial statements Map Contexts

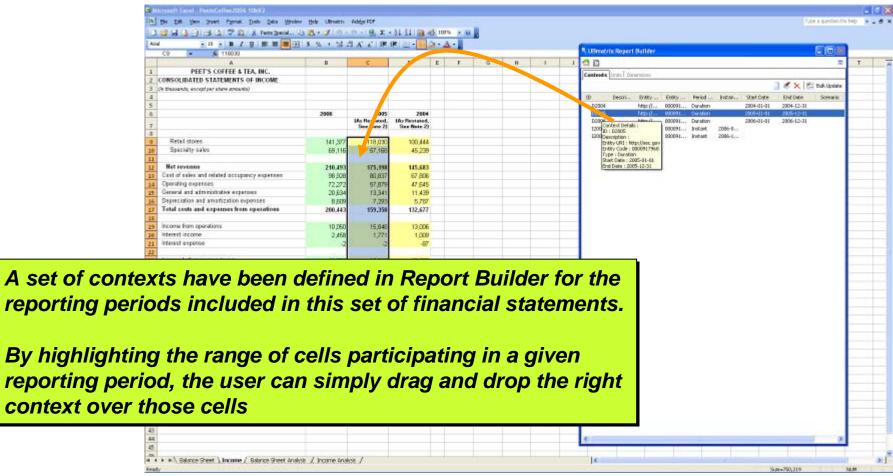

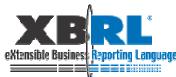

# Step 4 – Tag your financial statements Map Units

| S G A D B A 7 R A Parts Special                                               | 1 12 · 3 1 · 1 · 1                       |                                       | 24 74 14 49 100% |        |                                                                                                    |       |
|-------------------------------------------------------------------------------|------------------------------------------|---------------------------------------|------------------|--------|----------------------------------------------------------------------------------------------------|-------|
| - 10 × B / U ₩ ₩ ₩ 20                                                         | 日本・加工                                    | 3 A A 建日                              |                  | para - | A LiBmatrix Report Bailder                                                                                                    | CICH  |
| 6. A USA                                                                      | P. I                                     | 0                                     | DIE              | 0 # 1  | 100                                                                                                    | T     |
| PEET'S COFFEE & TEA, INC.                                                     |                                          |                                       |                  |        | and the second second s |       |
| CONSOLIDATED STATEMENTS OF INCOME                                             | -                                        |                                       |                  |        | Contanta Units Dimensions                                                                                                    |       |
| (In these and is, except per others amounts)                                  |                                          |                                       |                  |        |                                                                                                    | 1 # X |
|                                                                               |                                          |                                       |                  |        | ID Desci Type Nutrer Denors                                                                                                    |       |
|                                                                               |                                          |                                       |                  |        | Shares Single shares                                                                                                    |       |
|                                                                               | 2006                                     | 2005                                  | 2004             |        | LSD Sige: 44431                                                                                                    |       |
|                                                                               |                                          | GAs Restated.<br>See Note 21          | See Note 21      |        | 1/922 Seize. 80421                                                                                                    |       |
|                                                                               |                                          |                                       | See note at      |        | Unit Details :                                                                                                    |       |
| Retail stores                                                                 | 141,377                                  | 118,030                               | 100,444          |        |                                                                                                    |       |
| Specially sales                                                               | 69,116                                   | 57,168                                | 45,239           |        | TH LICE                                                                                                    |       |
|                                                                               |                                          |                                       |                  |        | Id : USD                                                                                                    |       |
| Het revenue                                                                   | 210,493                                  | 175,198                               | 145.683          |        |                                                                                                    |       |
| Cost of sales and related occupancy overnoos                                  | 98,929                                   | 80,837                                | 67.006           |        | Description :                                                                                                    |       |
| Operating experiment                                                          | 72,272                                   | 57,879                                | 47 B45           |        |                                                                                                    |       |
| General and administrative expenses<br>Depreciation and amortization expenses | 20,634                                   | 13,341                                | 11,439           |        | Type : SimpleUnit                                                                                                    |       |
| Tetal costs and expenses from operations                                      | 8,609                                    | 7,293                                 | 5.787<br>132,677 |        |                                                                                                    |       |
| Tana costs and expenses non-operators                                         | 200,443                                  | 159,350                               | 132.507          |        | Measure : iso4217:USD                                                                                                    |       |
| Income from operations                                                        | 10.050                                   | 15,848                                | 13,006           |        |                                                                                                    |       |
| Interest income                                                               | 2,458                                    | 1,771                                 | 1,009            |        |                                                                                                    |       |
| Interest expense                                                              | 12                                       | 2                                     | -87              |        |                                                                                                    |       |
|                                                                               | 1                                        |                                       | 10000            |        |                                                                                                    |       |
| Income before income taxes                                                    | 12,906                                   | 17,517                                | 13,929           |        |                                                                                                    |       |
| Income tax provision                                                          | 4,090                                    | 6,842                                 | 5,218            |        |                                                                                                    |       |
| Not include                                                                   | 2.010                                    |                                       |                  |        |                                                                                                    |       |
| Net income                                                                    | 7,816                                    | 10,776                                | 8710             |        |                                                                                                    |       |
| Net income per share                                                          |                                          |                                       |                  |        |                                                                                                    |       |
| Basic                                                                         | 0.57                                     | 0.78                                  | 0.65             |        |                                                                                                    |       |
| Diluted                                                                       | 0.55                                     | 0.74                                  | 0.62             |        |                                                                                                    |       |
|                                                                               |                                          | 0.74                                  | 0.000            |        |                                                                                                    |       |
| Shares used in calculation of net income per share.                           |                                          |                                       |                  |        |                                                                                                    |       |
| Basic                                                                         | 13,733                                   | 13,801                                | 13,308           |        |                                                                                                    |       |
| Déutod                                                                        | 14,202                                   | 14,469                                | 13,949           |        |                                                                                                    |       |
|                                                                               | 1.1.1.1.1.1.1.1.1.1.1.1.1.1.1.1.1.1.1.1. | 10000                                 | 02333            |        |                                                                                                    |       |
|                                                                               |                                          |                                       |                  |        |                                                                                                    |       |
|                                                                               |                                          | · · · · · · · · · · · · · · · · · · · |                  |        |                                                                                                    |       |
|                                                                               |                                          |                                       |                  |        |                                                                                                    |       |
|                                                                               | -                                        | -                                     |                  |        |                                                                                                    |       |
|                                                                               |                                          |                                       |                  |        |                                                                                                    |       |
|                                                                               |                                          |                                       |                  |        |                                                                                                    |       |
|                                                                               | -                                        |                                       |                  |        |                                                                                                    |       |
|                                                                               |                                          |                                       |                  |        |                                                                                                    |       |
|                                                                               |                                          |                                       |                  |        |                                                                                                    |       |

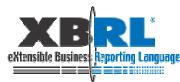

#### Step 4 – Tag your financial statements Map Dimensions

| Microsoft Excel - PeetsCoffee2006 10kV2                |         |                       |                              |              |   |   |                                                                                          |                                  |
|--------------------------------------------------------|---------|-----------------------|------------------------------|--------------|---|---|------------------------------------------------------------------------------------------|----------------------------------|
| Eile Edit View Insert Format Iools Data Window         |         |                       |                              |              |   |   |                                                                                          | Type a question for help 🔍 🗕 🗗 🗙 |
| 🗋 🗃 🛃 💪 🎒 🎒 🐧 🖤 👯 🖌 Paste Special 🛱                    |         |                       |                              |              |   |   |                                                                                          |                                  |
| Arial - 10 - 18 I U = = = 🗃 🖼                          | \$ % ,  | 08 A ∧   🚝            | 🗊 • 🛄 š                      | <u>· A</u> · | - |   | S UBmatrix Report Builder                                                                |                                  |
| B33 👻 🏂 13733                                          |         |                       |                              |              |   |   |                                                                                          |                                  |
| A                                                      | В       | С                     | D                            | E I          | G | н |                                                                                          | S T 📉                            |
| 1 PEET'S COFFEE & TEA, INC.                            |         |                       |                              |              |   |   | Contexts Units Dimensions                                                                |                                  |
| 2 CONSOLIDATED STATEMENTS OF INCOME                    |         |                       |                              |              |   |   | StatementScenarioAxis                                                                    |                                  |
| 3 (In thousands, except per share amounts)             |         |                       |                              |              |   |   | ScenarioUnspecifiedDomain                                                                |                                  |
| 4                                                      |         |                       |                              |              |   |   | ScenarioActualMember                                                                     |                                  |
| 5                                                      |         |                       |                              |              |   |   | ScenarioForecastMember                                                                   | A kov difforance between         |
| 6                                                      | 2006    | 2005<br>(As Restated, | 2004<br>(As Restated,        |              |   |   | ScenarioPlanMember                                                                       | A key difference between         |
| 7                                                      |         | See Note 2)           | (As Hestated,<br>See Note 2) |              |   |   | StatementSegmentAxis                                                                     |                                  |
| 8                                                      |         |                       |                              |              |   |   | <ul> <li>SegmentConsolidatedDomain</li> <li>SegmentContinuingOperationsMember</li> </ul> | the original and new US          |
| 9 Retail stores                                        | 141,377 | 118,030               | 100,444                      |              |   |   | SegmentDiscontinuedOperationsMember                                                      |                                  |
| 10 Specialty sales                                     | 69,116  | 57,168                | 45,239                       |              |   |   | EquityCommonStockAxis                                                                    |                                  |
| 11                                                     |         |                       |                              |              |   |   | ClassOfStockDomain                                                                       | GAAP taxonomy is the             |
| 12 Net revenue                                         | 210,493 | 175,198               | 145,683                      | 1            |   |   | CommonStockDescription                                                                   |                                  |
| 13 Cost of sales and related occupancy expenses        | 98,928  | 80,837                | 67,806                       |              |   |   | CommonClassMember                                                                        | dependence on VDDI               |
| 14 Operating expenses                                  | 72,272  | 57,879                | 47,645                       |              |   |   | CommonClassBMember<br>- NovotingCommonStockMember                                        | dependence on XBRL               |
| 15 General and administrative expenses                 | 20,634  | 13,341                | 11,439                       |              |   |   | - ConvertibleCommonStock                                                                 |                                  |
| 16 Depreciation and amortization expenses              | 8,609   | 7,293                 | 5,787                        |              |   |   | PreferredStock-Description                                                               | dimensions.                      |
| 17 Total costs and expenses from operations            | 200,443 | 159,350               | 132,677                      |              |   |   | PreferredStockMember                                                                     |                                  |
| 18<br>19 Income from operations                        | 10.050  | 15.040                | 10.000                       |              |   |   |                                                                                          |                                  |
| 19 Income from operations<br>20 Interest income        | 10,050  | 15,848                | 13,006                       |              |   |   |                                                                                          |                                  |
| 21 Interest expense                                    | 2,458   | 1,771                 | 1,009<br>-87                 |              |   |   | RedeemablePreferredStock-Description                                                     |                                  |
| 22                                                     | -2      | -2                    | -07                          |              |   |   | NonredeemablePreferredStockMember<br>RedeemableConvertiblePreferredStock-Description     |                                  |
| 23 Income before income taxes                          | 12,506  | 17,61                 | 13,928                       |              |   |   | NonredeemableConvertiblePreferredStock                                                   | Dimensions are easy to           |
| 24 Income tax provision                                | 4,690   | ,842                  | 5,218                        |              |   |   | ConvertiblePreferredStockMember                                                          |                                  |
| 25                                                     | 4,000   | 5,042                 | 5,210                        |              |   |   | PreferredClassMember                                                                     | man uning Danart Duildar         |
| 26 Net income                                          | 7,816   | 10,775                | 8,710                        |              |   |   | PreferredClassBMember                                                                    | map using Report Builder         |
| 27                                                     |         |                       |                              |              |   |   | SeriesPreferredStockMember<br>SeriesBPreferredStockMember                                |                                  |
| 28 Net income per share:                               |         |                       |                              |              |   |   | SeriesCPreferredStockMember                                                              |                                  |
| 29 Basic                                               | 0.5     | 0.78                  | 0.65                         |              |   |   | SeriesDPreferredStockMember                                                              |                                  |
| 30 Diluted                                             | 0.5     | 0.74                  | 0.62                         |              |   |   | SeriesEPreferredStockMember                                                              |                                  |
| 31                                                     |         |                       |                              |              |   |   | SeriesFPreferredStockMember                                                              |                                  |
| 32 Shares used in calculation of net income per share: |         |                       |                              |              |   |   | SeriesGPreferredStockMember                                                              |                                  |
| 33 Basic                                               | 13,733  | 13,801                | 13,308                       |              |   |   | SeriesHPreferredStockMember                                                              |                                  |
| 34 Diluted                                             | 14,202  | 14,469                | 13,949                       |              |   |   |                                                                                          |                                  |
| 35                                                     |         |                       |                              |              |   |   |                                                                                          |                                  |
| 36                                                     |         |                       |                              |              |   |   | _                                                                                        |                                  |
| 37                                                     |         |                       |                              |              |   |   | _                                                                                        |                                  |
| 38                                                     |         |                       |                              |              |   |   | _                                                                                        |                                  |
| 39                                                     |         |                       |                              |              |   |   | _                                                                                        |                                  |
| 40                                                     |         |                       |                              |              |   |   | _                                                                                        |                                  |
| 41                                                     |         |                       |                              |              |   |   |                                                                                          |                                  |
| 42                                                     |         |                       |                              |              |   |   | -                                                                                        |                                  |
| 43                                                     |         |                       |                              |              |   |   | -                                                                                        |                                  |
| 44                                                     |         |                       |                              |              |   |   |                                                                                          |                                  |
| 45                                                     |         |                       |                              |              |   |   |                                                                                          |                                  |
|                                                        |         | ysis /                |                              |              |   |   |                                                                                          |                                  |

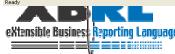

Note: UBmatrix Report Builder supports both explicit and typed dimensions mapping.

#### Hyperion Financial Management users Use SmartView and Report Builder together!

 HFM 9.3 users can map once and refresh their data as needed during the report preparation process

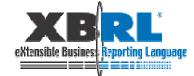

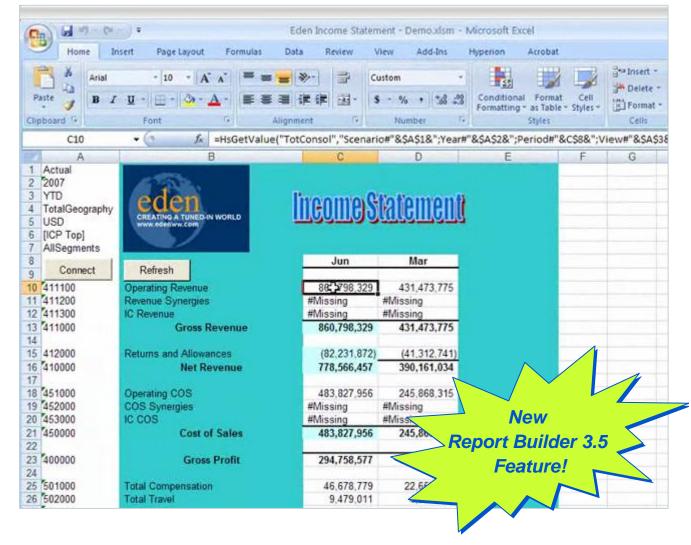

#### Step 4 – Tag your financial statements Add Footnotes

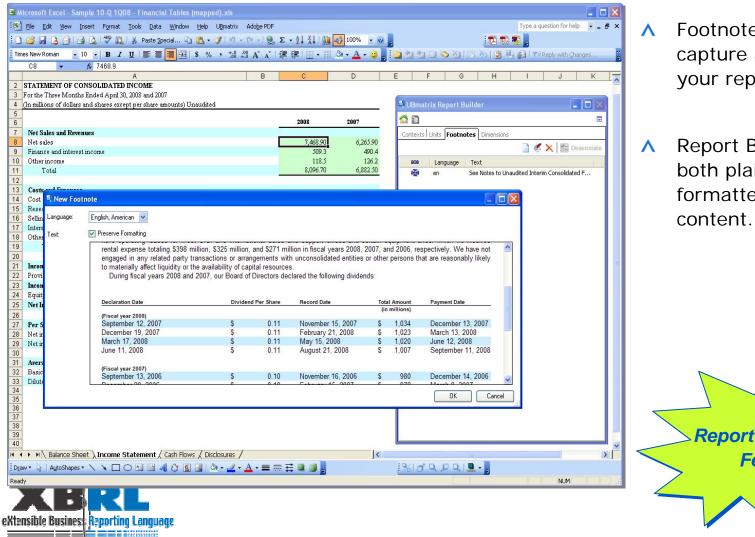

- Footnotes are easy to capture and associate to your reports.
- Report Builder supports both plain text and formatted footnote content.

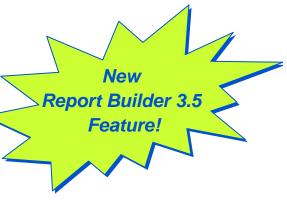

#### **Step 4 – Tag your financial statements** Linking & Importing Notes and Disclosures from Microsoft<sup>®</sup> Word

| Microsoft Word De Edit View Insert Format Tools Table Window Help Adobe PDF Acrobat Q De Edit View Insert Format Tools Table Window Help Adobe PDF Acrobat Q De Edit View Insert Format Tools Table Window Help Adobe PDF Acrobat Q De Edit View Insert Format Tools Table Window Help Adobe PDF Acrobat Q De Edit View Insert Format Tools Table Window Help Adobe PDF Acrobat Q De Edit View Insert Format Tools Table Window Help Adobe PDF Acrobat Q De Edit View Insert Format Tools Table Window Help Adobe PDF Acrobat Q De Edit View Insert Format Tools Table Window Help Adobe PDF Acrobat Q De Edit View Insert Format Tools Table Window Help Adobe PDF Acrobat Q De Edit View Insert Format Tools Table Window Help Adobe PDF Acrobat Q De Edit View Insert Format Tools Table Window Help Adobe PDF Acrobat Q De Edit View Insert Format Tools Table Window Help Adobe PDF Acrobat Q De Edit View Insert Format Tools Tools To                                                                                                    |                                                                                             | E 譚 譚   ⊞ • <mark>牧</mark><br>• • • • ↓ • • • 6 | • A • •                                                                                                | • 7 • • • 2 | % d Q.(                          | <br>^ | No cutting and<br>pasting!<br>Report Builder a<br>you to link to<br>content located |
|----------------------------------------------------------------------------------------------------|---------------------------------------------------------------------------------------------|-------------------------------------------------|----------------------------------------------------------------------------------------------------|-------------|----------------------------------|-------|-------------------------------------------------------------------------------------|
| Balance, December 31, 2007         Common Stock issued         Common Stock issued         Stock-based compensation programs(1)         Balance, June 30, 2008         (1)       Represents net shares issued from treasury pursuant to the Company's stock-based com         Common Stock Held in Treasury         In November 2007, the Board of Directors authorized the Company to repurchase at the Stock in calendar year 2008. The timing and amount of any repurchase under this subhorizabit other considerations, and the repurchases may be effected in the open market, through derivati prearranged trading plans complying with Rule 1065-1(c) under the Securities Exchange Act to program supersedes all previous repurchase program. During the six months ended June 30, 2 total cost of \$1.750 billion Stockholders_Equity*         Comprehensive Income         The components of comprehensive income are as follows:                                                                                                    | e discretion of mana<br>on will be determine<br>ve, accelerated repu<br>of 1934, as amended | Gamillio<br>157.5<br>                           | 447.4<br>—<br>er nal Dat<br>er can link<br>wed in X₩<br>es :<br>\10-Q Sour<br>\10-Q Sour<br>\10-Q Sour | to external | 2.xml<br>3.xml                   |       | your Microsoft V<br>documents usin<br>standard Office<br>support.                   |
| Net income<br>Other comprehensive income (loss), net of taxes:<br>Change in foreign currency translation adjustments<br>Draw & AutoShapes<br>Page 14 Sec 1 14/16   At 4.6" Ln 39 Col 63   REC   TRK   EXT   OWR English (<br>Rest in the second second |                                                                                             | <u>2 · A</u> · ≡ ≕ ∰                            |                                                                                                    |             | Detach<br>Cancel Save nt element |       | New<br>Report Builder 3.<br>Feature!                                                |

- ing and
- Builder allows link to located in crosoft Word ents using d Office XML

# So we're done now, right?

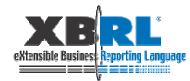

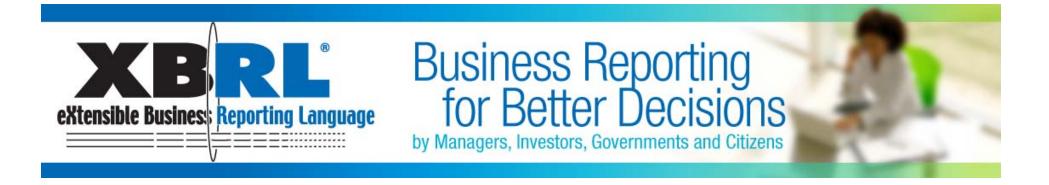

#### Step 5 – Validate, and review your XBRL

# Check and make sure everything is in order before sending it to the SEC

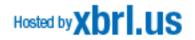

# Step 5 – Validate, and review your XBRL submission

- Key capabilities needed:
  - Reports that help ensure your mapping process is complete
  - Reports that find inconsistencies in your reported data
  - Reports that ensure your XBRL is 100% spec compliant
  - Ability to output your XBRL submission

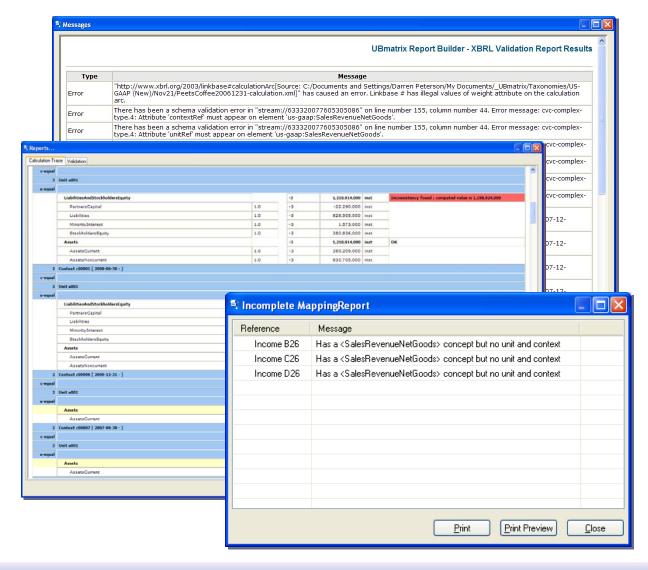

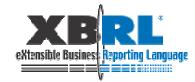

## **Step 5a: Check mapping completeness**

| Microsoft Excel - PeetsCoffee200                                     | 06 10kV2           |                              |                                   |                                |                                                                                                    |                                          |
|----------------------------------------------------------------------|--------------------|------------------------------|-----------------------------------|--------------------------------|----------------------------------------------------------------------------------------------------|------------------------------------------|
| 🐏 Eile Edit View Insert Format                                       |                    |                              |                                   |                                |                                                                                                    | Type a question for help 🖌 🖉 🗙           |
| : 🗋 🗃 🖬 🖪 🗐 🗐 🖓 🗊                                                    | N N Lance Proclam, | Enterprise Application Su    | ite 🔸 👬 🛄 🐗 100% 🕞 🥥 💂            |                                |                                                                                                    |                                          |
|                                                                      |                    | Load Taxonomy                | • 🔲 • 🛄 🏖 • 🗛 • 💂                 | 6                              |                                                                                                    |                                          |
| B10 <del>▼</del> f≥ 69116                                            |                    | Import External Data         |                                   | 🖾 UBmatrix Report Builder      |                                                                                                    |                                          |
| A<br>1 PEET'S COFFEE &                                               |                    | Validate<br>Reports          |                                   |                                |                                                                                                    |                                          |
| 2 CONSOLIDATED STATEMENTS                                            |                    | File Properties              | Instance/Validation Report        |                                | Expand All                                                                                                    |                                          |
| 3 (In thousands, except per share amou                               |                    | Help                         | Incomplete Mapping Report         |                                | SpecialtySales<br>SalesRevenueNetServices                                                                      |                                          |
| 4                                                                    |                    |                              | Full Mapping Report               |                                | SalesRevenueEnergyCommoditiesService                                                                           | 30 · · · · · · · · · · · · · · · · · · · |
| 6                                                                    | 2006               | 2005                         | Mappings Report                   |                                | <ul> <li>ElectricUtilityRevenues</li> <li>SalesRevenuesOtherUtility</li> </ul>                                 |                                          |
| 7                                                                    |                    | (As Restated,<br>See Note 2) |                                   |                                | <ul> <li>DilNaturalGasRevenues</li> <li>SalesRevenuesSecondarvProcessing</li> </ul>                            |                                          |
| 8                                                                    |                    | See Hote 2)                  | Jee Hule 2)                       |                                | <ul> <li>SalesRevenuesSteamProductsServices</li> </ul>                                                         | ·                                        |
| 9 Retail stores                                                      | 141                |                              | 100,444                           |                                | SalesRevenuesMineral<br>RevenueGainSaleRealEstateHeldSale                                                      | The Incomplete                           |
| 10 Specialty sales                                                   | 69                 | 116 57,168                   | 45,239                            |                                | - RevenueLeaseRental                                                                                           |                                          |
| 12 Net revenue                                                       | 210                | 493 175,198                  | 145.683                           |                                | <ul> <li>IncomeFromRentals</li> <li>RevenueDccupancy</li> </ul>                                                |                                          |
| 13 Cost of sales and related occup                                   |                    | 928 80,837                   | 67,806                            |                                | - SubscriptionRevenue                                                                                          | Mappings Report                          |
| 14 Operating expenses<br>15 General and administrative ext           | 72                 | 272 57.879                   | 47 645                            |                                | AdvertisinoBevenue                                                                                             | mappings report                          |
| 15 General and administrative ex<br>16 Depreciation and amortization | 획 Incomplete I     | kan nin a P                  | opert                             |                                | es la companya de la companya de la companya de la companya de la companya de la companya de la companya de la |                                          |
| 17 Total costs and expenses fr                                       | - incomptete i     | vahhuißu                     | eport                             |                                |                                                                                                    | identifies any                           |
| 18                                                                   |                    |                              |                                   |                                |                                                                                                    | raonanoo any                             |
| 19 Income from operations<br>20 Interest income                      | Reference          | Messa                        | ae                                |                                |                                                                                                    | calle that have                          |
| 21 Interest expense                                                  |                    |                              | -                                 |                                |                                                                                                    | cells that have                          |
| 22                                                                   | Income B10         | ∣Hasa∢                       | (SpecialtySales> as a concept and | <usd> as a unit but no</usd>   | context                                                                                                    |                                          |
| 23 Income before income taxes<br>24 Income tax provision             | Income B9          |                              | :SalesRevenueNetGoods> as a co    | neart and (USD), as a          | unit hut no contou                                                                                             | been left partially                      |
| 25                                                                   | income 65          | nas a «                      | Salesneveriueineiduuusziasia cu   | ncepi anu (USD) as a           | unit but no contex                                                                                             | been left partially                      |
| 26 Net income                                                        | Income C14         | Has a <                      | :OtherOperatingExpense> as a con  | icept and <d2005> as a</d2005> | context but no ur                                                                                              | • •                                      |
| 27<br>28 Net income per share:                                       |                    |                              |                                   |                                |                                                                                                    | mapped.                                  |
| 29 Basic                                                             |                    |                              |                                   |                                |                                                                                                    | παρρευ.                                  |
| 30 Diluted                                                           |                    |                              |                                   |                                |                                                                                                    |                                          |
| 31<br>32 Shares used in calculation of a                             |                    |                              |                                   |                                |                                                                                                    |                                          |
| 33 Basic                                                             |                    |                              |                                   |                                |                                                                                                    |                                          |
| 34 Diluted                                                           |                    |                              |                                   |                                |                                                                                                    |                                          |
| 35                                                                   |                    |                              |                                   |                                |                                                                                                    |                                          |
| 36<br>37                                                             |                    |                              |                                   |                                |                                                                                                    |                                          |
| 38                                                                   |                    |                              |                                   |                                |                                                                                                    |                                          |
| 39                                                                   |                    |                              |                                   |                                |                                                                                                    |                                          |
| 40 41                                                                |                    |                              |                                   |                                |                                                                                                    |                                          |
| 42                                                                   |                    |                              |                                   |                                |                                                                                                    |                                          |
| 43                                                                   |                    |                              |                                   |                                |                                                                                                    |                                          |
| 44                                                                   | (mail)             |                              |                                   |                                |                                                                                                    |                                          |
| 46                                                                   | <                  |                              |                                   |                                | > >                                                                                                    |                                          |
| If ← → H \ Balance Sheet \Incom<br>Ready                             |                    |                              |                                   |                                |                                                                                                    | NI IM                                    |
|                                                                      |                    |                              |                                   |                                |                                                                                                    | NON.                                     |
|                                                                      |                    |                              | <u>P</u> rint                     | <u>Print Preview</u>           | <u>C</u> lose                                                                                                  |                                          |
| eXtensible Businest Rep                                              |                    |                              |                                   |                                |                                                                                                    |                                          |
|                                                                      |                    |                              |                                   |                                |                                                                                                    |                                          |
| - V                                                                  |                    |                              |                                   |                                |                                                                                                    |                                          |

# **Step 5b: XBRL Validation Report**

|                                                        | eetsCoffee2006 10kV2                             |                                                                                                    |
|--------------------------------------------------------|--------------------------------------------------|----------------------------------------------------------------------------------------------------|
| Eile Edit Viev                                         | 🗄 Generate Reports 🛛 🔀                           | Type a question for help 👻 🗕 🗗 🗙                                                                                                    |
| Arial<br>B10 👻                                         | Reports                                          | UBmatrix Report Builder                                                                                                    |
| 1 PE                                                   | O Instance Document                              |                                                                                                    |
| 2 CONSOLIDATE<br>3 (In thousands, exc                  | Preview in : None 😒                              | Since it includes the embedded                                                                                                    |
| 4                                                      | ⊙ Validation                                     | UBmatrix XBRL Processing                                                                                                    |
| 6<br>7                                                 | 🗌 FRTA 🛛 Run Calculation Trace 🔽 Execute Formula | · · · · · · · · · · · · · · · · · · ·                                                                                                    |
| 8<br>9 Retail store                                    | Compute Missing Values 📃 Keep Formula Values     | Engine, Report Builder offers a                                                                                                    |
| 10 Specialty s 11 12 Net revenue                       | Keep Computed Values                             | number of options to ensure                                                                                                    |
| 12 Net revenue<br>13 Cost of sales<br>14 Operating exp | Execution Order Formula Trace->Calcu             | in an XBR                                                                                                    |
| 15 General and a<br>16 Depreciation a                  | Filter Selection                                 | a substitution<br>eed to be referen<br>the base XBRL item your report is valid                                                                                                    |
| 17 Total costs at<br>18                                | Complete Workbook                                | p/role/statement/Statement oldersEquityAndOtherComprehensiveIncome." The "http://xbrl.us/us-                                                                                                |
| 19 Income from o<br>20 Interest incom                  | Selected Worksheets                              | herComprehensiveIncome;" Contex "I2005R;" Unit "USD2;" Concept "http://xbrl.us/us-                                                                                                    |
| 21 Interest expen                                      |                                                  | p/role/statement/StatementOfShareholdersEquityAndOtherComprehensiveIncome." The "http://xbrl.us/us-                                                                                         |
| 23 Income before<br>24 Income tax pr<br>25             | Sheet Selection                                  | herComprehensiveIncome;" Context "I2006;" Unit "USD2;" Concept "http://xbrl.us/us-                                                                                                    |
| 26 Net income<br>27                                    | Available Sheets Sheets in Report                | p/role/statement/StatementOfFinancialPositionClassified." The linkbase has an invalid<br>p/role/statement/StatementOfFinancialPositionClassified;" Context "I2005R;" Unit "USD2;"           |
| 28 Net income pe<br>29 Basic<br>30 Diluted             | Sheet1 >                                         | p/role/statement/StatementOfFinancialPositionClassified," The linkbase has an invalid<br>p/role/statement/StatementOfFinancialPositionClassified;" Context "I2005R;" Unit "USD2;"           |
| 31<br>32 Shares used in                                |                                                  | seets."<br>b/role/statement/StatementOfFinancialPositionClassified." The linkbase has an invalid                                                                                            |
| 33 Basic<br>34 Diluted                                 | <                                                | p/role/statement/StatementOfFinancialPositionClassified;" Context "I2005R;" Unit "USD2;"                                                                                                    |
| 35<br>36<br>37                                         | >>                                               | p/role/statement/StatementOfFinancialPositionClassified." The linkbase has an invalid<br>p/role/statement/StatementOfFinancialPositionClassified;" Context "I2006;" Unit "USD2;"            |
| 38<br>39<br>40<br>41                                   |                                                  | o/role/statement/StatementOfFinancialPositionClassified." The linkbase has an invalid<br>o/role/statement/StatementOfFinancialPositionClassified;" Context "I2006;" Unit "USD2;"<br>ssets." |
| 41<br>42<br>43<br>44                                   |                                                  | p/role/statement/StatementOfFinancialPositionClassified." The linkbase has an invalid<br>p/role/statement/StatementOfFinancialPositionClassified;" Context "I2006;" Unit "USD2;"            |
| 44<br>45<br>.46<br>.46 ► ► ► Balance                   | Generate                                         | p/role/statement/StatementOfIncome." The linkbase has an invalid calculation rollup.                                                                                                    |
| Ready                                                  |                                                  | Save Print Close & Continue                                                                                                    |

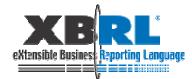

# **Step 5c: XBRL Calculation Trace**

| c-equal | nit u001                         |     |    |               |      |                                                       |
|---------|----------------------------------|-----|----|---------------|------|-------------------------------------------------------|
| J-equal |                                  |     |    |               |      |                                                       |
|         | LiabilitiesAndStockholdersEquity |     | -3 | 1,210,914,000 | inst | Inconsistency found ; computed value is 1,188,624,000 |
|         | PartnersCapital                  | 1.0 | -3 | -22,290,000   | inst |                                                       |
|         | Liabilities                      | 1.0 | -3 | 828,505,000   | inst |                                                       |
|         | MinorityInterest                 | 1.0 | -3 | 1,573,000     | inst |                                                       |
|         | StockholdersEquity               | 1.0 | -3 | 380,836,000   | inst |                                                       |
|         | Assets                           |     | -3 | 1,210,914,000 | inst | ок                                                    |
|         | AssetsCurrent                    | 1.0 | -3 | 380,209,000   | inst |                                                       |
|         | AssetsNoncurrent                 | 1.0 | -3 | 830,705,000   | inst |                                                       |
| 2 Co    | ontext c00001 [ 2008-06-30 - ]   |     |    |               |      |                                                       |

A key report is the Calculation Trace. It does the math to ensure your numbers match those calculated using taxonomy calculations.

Errors typically indicate rounding or scale issues, incorrect mappings, or errors in your extension taxonomy

| -3 | 1,678,936,000 | inst | Inconsistency found ; computed value is 1,658,736,000 |
|----|---------------|------|-------------------------------------------------------|
| -3 | -20,200,000   | inst |                                                       |
| -3 | 1,011,005,000 | inst |                                                       |
| -3 | 1,187,000     | inst |                                                       |
| -3 | 666,744,000   | inst |                                                       |
| -3 | 1,678,936,000 | inst | ок                                                    |
| -3 | 882,382,000   | inst |                                                       |
| -3 | 796,554,000   | inst |                                                       |
|    |               |      |                                                       |
|    |               |      |                                                       |
|    |               |      |                                                       |
|    |               |      |                                                       |
| -3 | 33,256,000    | inst | Computed Value                                        |
| -3 | 33,256,000    | inst |                                                       |
|    |               |      |                                                       |
|    |               |      |                                                       |
|    |               |      |                                                       |
|    |               |      |                                                       |
| -3 | 8,655,000     | inst | Computed Value                                        |
| -3 | 8,655,000     | inst |                                                       |
|    |               |      | Save 🔻 Print Cano                                     |

## **Step 5d: Visual Validation**

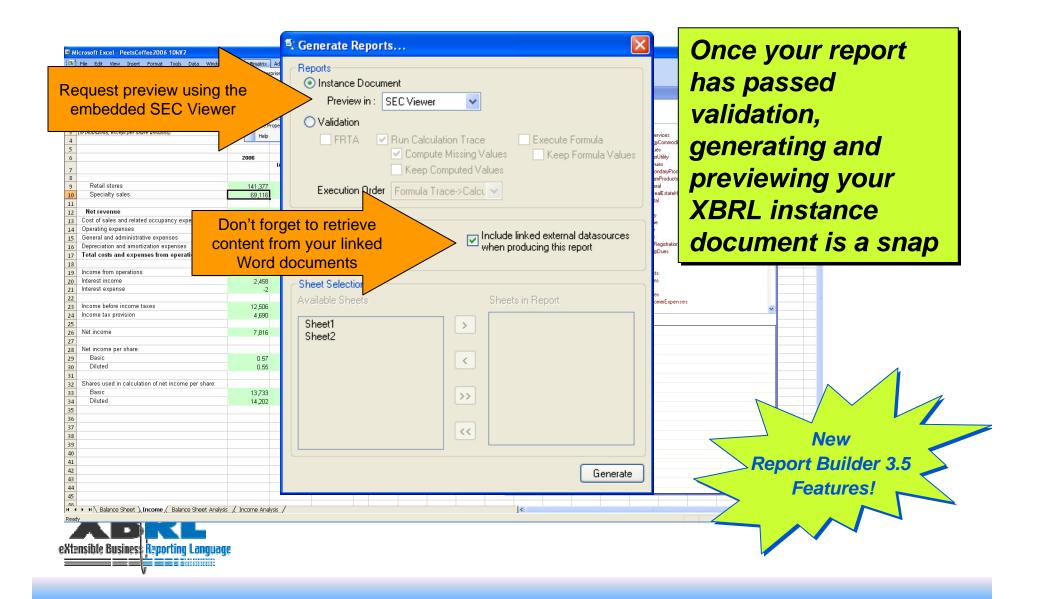

## **Step 5d: Embedded SEC Viewer**

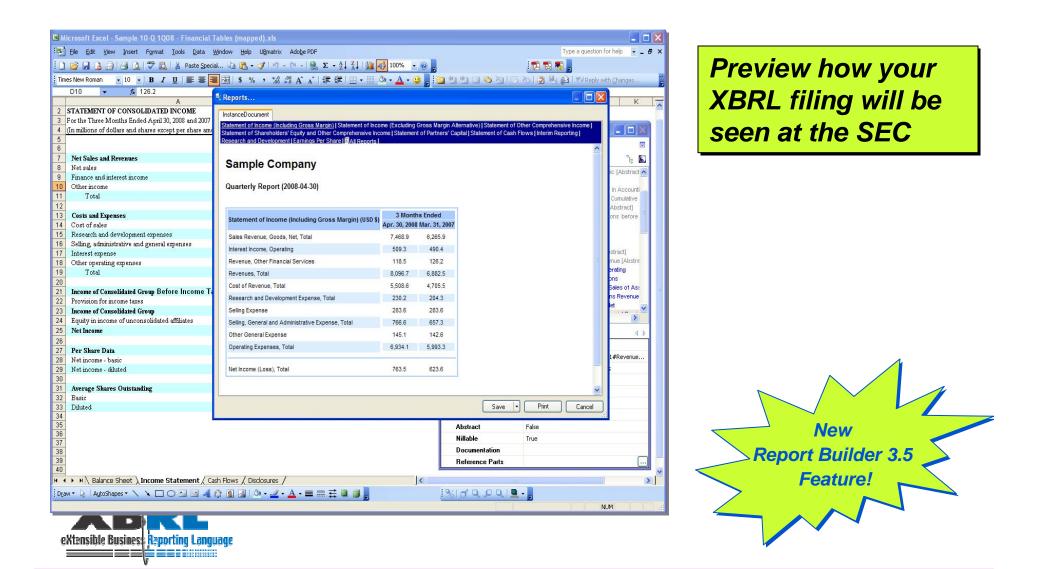

## **Generate the XBRL Instance Document**

| 9 Mozilla Firefox                                                                                                    |        |
|----------------------------------------------------------------------------------------------------|--------|
| ijle Edit View History Bookmarks Iools Help                                                                                                    |        |
| 🔄 🔹 🕪 👻 🕑 🕼 👟 🗋 file:///C:/Documents%20and%205ettings/Darren%20Peterson/My%20Documents/Report%20Buil 💌 🕨 💽                                                                                                    | Google |
| - <xbrl xsi:schemalocation="http://xbrl.org/2006/xbrldi http://www.xbrl.org/2006/xbrldi-2006.xsd"><br/><link:schemaref simple"="" xlink:href="//_UBmatrix/Taxonomies/US-GAAP%20(New)/Nov21/PeetsCoffee20061231.xt&lt;br&gt;xlink:type="></link:schemaref></xbrl> | sd"    |
| <pre>- <context id="D2005"></context></pre>                                                                                                    |        |
| <identifier scheme="http://sec.gov">0000917968</identifier>                                                                                                    |        |
| <br>- <period></period>                                                                                                    |        |
| <startdate>2005-01-01</startdate>                                                                                                    |        |
| <enddate>2005-12-31</enddate>                                                                                                    |        |
|                                                                                                    |        |
|                                                                                                    |        |
| - <context id="D2004"></context>                                                                                                    |        |
| - <entity></entity>                                                                                                    |        |
| <identifier scheme="http://sec.gov">0000917968</identifier>                                                                                                    |        |
|                                                                                                    |        |
| - <period></period>                                                                                                    |        |
| <startdate>2004-01-01</startdate>                                                                                                    |        |
| <enddate>2004-12-31</enddate>                                                                                                    |        |
|                                                                                                    |        |
|                                                                                                    |        |
| - <context id="I2006"></context>                                                                                                    |        |
| - <entity></entity>                                                                                                    |        |
| <identifier scheme="http://sec.gov">0000917968</identifier>                                                                                                    |        |
|                                                                                                    |        |
| - <period></period>                                                                                                    |        |
| <instant>2006-12-31</instant>                                                                                                    |        |
| <br>                                                                                                    |        |
| - context id="12005R">                                                                                                    |        |
| - <entity></entity>                                                                                                    |        |
| <identifier scheme="http://sec.gov">0000917968</identifier>                                                                                                    |        |
|                                                                                                    |        |
| - <period></period>                                                                                                    |        |
| <pre><instant>2006-01-01</instant></pre>                                                                                                    |        |
|                                                                                                    |        |
|                                                                                                    |        |
| - <context id="D2006"></context>                                                                                                    |        |
| - <entity></entity>                                                                                                    |        |
| <identifier scheme="http://sec.gov">0000917968</identifier>                                                                                                    |        |
|                                                                                                    |        |
| - <period></period>                                                                                                    |        |
| <startdate>2006-01-01</startdate>                                                                                                    |        |
|                                                                                                    |        |

Once your report passes visual inspection, simply save out the XBRL instance document and you are ready to file.

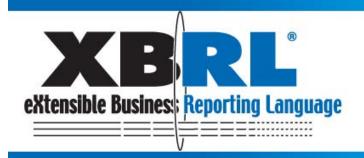

#### Business Reporting for Better Decisions by Managers, Investors, Governments and Citizens

| Be Dit Ver rost Artic Dot Date               | show set us    | tutte: Adda H | P             |       | Type a Quellon                                                                                                    | teles + . #                                                                                                    |
|----------------------------------------------|----------------|---------------|---------------|-------|----------------------------------------------------------------------------------------------------|----------------------------------------------------------------------------------------------------|
| THE REPORT OF A PARTY OF A PARTY             | ment Un Pr + d | 1 -1 - 11 -1  | 48. X + 91 41 | 10.40 |                                                                                                    |                                                                                                    |
|                                              |                |               |               |       |                                                                                                    |                                                                                                    |
| P6 400                                       | 100.00         | - 30 - 13 /A  | 1 1 K K H     | 100   | A.                                                                                                    |                                                                                                    |
| 10 C C C C C C C C C C C C C C C C C C C     |                | e 1           | D             |       | P G H I                                                                                                    | 1 1 1                                                                                                    |
| A A A A A A A A A A A A A A A A A A A        | 8 · · ·        | Ç.            | . 0           | - 5   |                                                                                                    | and the second division of the second division of the second divisio |
| Ad antiarth in millions of woodd per there a | 440            |               |               |       |                                                                                                    | - D -                                                                                                    |
| A BUT BUT HERE & WORLDS, AND                 | ma.m.          |               |               |       | 00                                                                                                    |                                                                                                    |
|                                              | Jun Ol         | 40.05         | And           |       |                                                                                                    | E                                                                                                    |
| Devenue                                      | 44,242,00      | 39.718 KD     | 36 835 00     |       | a Exterior (Faxued souther the                                                                                                    |                                                                                                    |
| Cost of Goods Bold                           | 36,632.00      | \$3,588.80    | 50,119.00     |       | ExteriorLini (CentriceContEquireliant)                                                                                                    |                                                                                                    |
| Cross Ptolit                                 | 7,650-00       | 6,206,60      | 9,718.00      |       | <ul> <li>Edwardel, in chromitary</li> <li>Edwardel, in Chromital and Strendol Charl</li> </ul>                                                                                                    |                                                                                                    |
| Oross Profit Margin                          | 17.30%         | 15 00%        | 16 2014       |       | <ul> <li>Extense Lin Orbert States An Extension Charles</li> <li>Extense Lin (Psychiatric Anthropolatic</li> </ul>                                                                                                    |                                                                                                    |
| SS8A.Experies                                | 18,397.00      | 18,172.80     | 10.000.00     |       | · Education in chool Fathemontal lightown                                                                                                    |                                                                                                    |
| Depression & Amortzation                     | 909            | 044           | 1,100.00      |       | in Extententi, at (Detrongent/Heaver)                                                                                                    |                                                                                                    |
| Devrating Income                             | 18,432.00      | 14.581.60     | 9(34.00       |       | in Expretspecerited                                                                                                    |                                                                                                    |
| 2 Coerstro Maron                             | 37,20%         | 36 00%        | 24.00%        |       | <ul> <li>Specific analytic set of the set of the se</li></ul> |                                                                                                    |
| 2 Nonsperding Income                         | 1,572.00       | 2.067.60      | 3,461.00      |       | 2. Tala (Terman LeControl better                                                                                                    |                                                                                                    |
| 4 Nonspirating Expenses                      |                |               |               |       | Soley Rewrite Cross Costs                                                                                                    |                                                                                                    |
| sincome Rotoro Tavas                         | 10.002.00      | 10,028 80     | 12,100.00     |       | · Salarifahrraldonnesselledert                                                                                                    |                                                                                                    |
| Concorte Taxes                               | 5.663.00       | 4,574.80      | 4 (029.00)    |       | SalesDiscontractions in the Contraction of the Contraction of the Cont       |                                                                                                    |
| T Net Income Aller Taxes                     | 12,599.00      | 12,254.00     | 0.191.00      |       | - Takelleven.eterflorak                                                                                                    |                                                                                                    |
| C C C C C C C C C C C C C C C C C C C        | 14,0004,004    | Calendary and | a. 100.000    |       | - SameReconstitutionsAlartect                                                                                                    |                                                                                                    |
| Contriung Operations                         | 12,489.00      | 12,254.60     | 0.191.00      |       | Example Benefits                                                                                                    |                                                                                                    |
| Discottinued Operations                      | 0              |               |               |       | Factorial and all and all and all and all and all and all and all and all and all and all all all all all all all all all al                                                                                                    |                                                                                                    |
| 1 Tubr Operators.                            | 12,589 (0)     | 12,254,80     | 0.191.00      |       | Serverselearia                                                                                                    |                                                                                                    |
| T Total had income                           | 12,589.00      | 12,254 80     | 0.155.00      |       | Adoptospherene                                                                                                    |                                                                                                    |
| a had Frofit Margin                          | 20.504         | 10 10%        | 22 20%        |       | Favamakteristen                                                                                                    |                                                                                                    |
| 4                                            | 2023           |               |               |       | Foremody without they in short-see                                                                                                    |                                                                                                    |
| Diabed EPG from Tokal Nat I score (#)        | 12             | 1.12          | 0.75          |       | Flowers and an algo of a Carto                                                                                                    |                                                                                                    |
| 0                                            |                |               |               |       | Fevre at Langt                                                                                                    |                                                                                                    |
| T                                            |                |               |               |       | Decrease and a series                                                                                                    |                                                                                                    |
| 6                                            |                |               |               |       | A Reconstruct statement                                                                                                    |                                                                                                    |
| 0                                            |                |               |               |       | Set and the set of the set of the       | 10                                                                                                    |
| 0                                            |                |               |               |       | Cenert Details Scout: Inclose bits                                                                                                    | _                                                                                                    |
| t                                            |                |               |               |       | Label transforwardspreadings                                                                                                    | *                                                                                                    |
| 2                                            |                |               |               |       | Belle Ty., shit nondarsteinitype                                                                                                    |                                                                                                    |
| 2                                            |                |               |               |       | Period dataton                                                                                                    |                                                                                                    |
| 4.4.4 Manual Statement / Dates Street        |                |               |               |       |                                                                                                    |                                                                                                    |

#### **UBmatrix™ Report Builder**

- Seamlessly integrates with Microsoft® Office
- Drag-and-drop XBRL mapping
- Built-in XBRL processor for 100% US-GAAP validation
- Embedded SEC XBRL Viewer

Visit us at Booth #3 and ask about Report Builder and the First Step Program

#### Hosted by xbrl.us

# Will your SEC XBRL submission get a thumb's up?

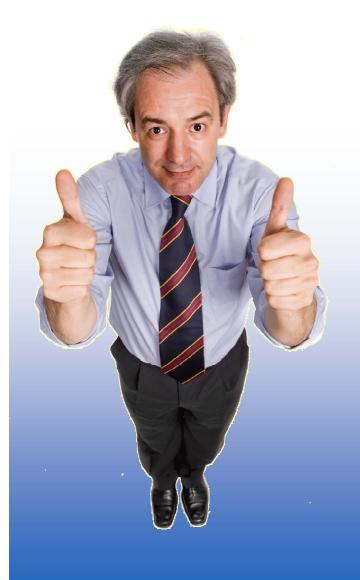

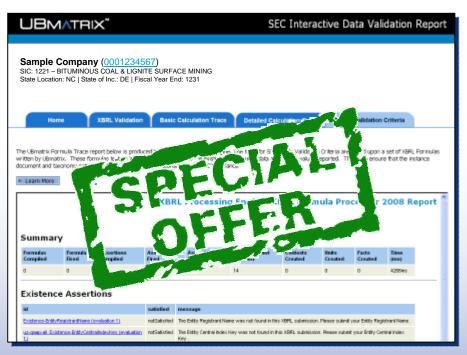

Complimentary Validation Analysis Report helps ensure your XBRL submission complies with SEC filing and consistency rules:

- ✓ SEC Public Validation Criteria
- ✓ XBRL 2.1 Specification
- $\checkmark$  Calculation Trace

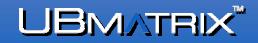